#### **ПУДРАТ ШАРТНОМАСИ №2S**

Кўштепа т.

### «/б» нюль 2022 йнл

Scan with

Куштепа туман Ободонлаштириш бошкармаси (кейинги ўринларда «Буюртмачи» деб юритилади) номидан, амалдаги Низомига асосан фаолият юритувчи корхона директори М.Рузибоев бир тарафдан ва Фаргона туман йўллардан фойдаланни унитар корхонаси (кейинги ўринларда «Пудратчи» деб юритилади) номидан, амалдаги Низомга асосан фаолият юритувчи директори А.Зикрияев иккинчи тарафдан жорий таъмирлаш ишлари буйича мазкур Шартномани куйидагилар тўгрисида туздилар:

#### 1. ТАРИФЛАР

#### 1.1. Мазкур шартномада куйидаги тарифлар кўлланилади:

нжро хужжатлари - натурада бажарилган ишлар ёки ишларни бажариш учун масъул бўлган шахслар томонидан уларга киритилган ўзгаришларнинг ишчи чизмаларга мувофиклиги тўгрисидаги ёзувлар билан биргаликда объект курилишига ншчи чизмалар туркуми, сертификатлар, техник паспортлар ва ўрнатилган асбоб-ускуналарнинг сифатини ва ишларни бажаришда қулланилган материаллар, конструкциялар ва деталларнинг сифатини тасдиқловчи бошқа хужжатлар, беркитиладиган ишлар тасдикланганлиги түтрисидаги далолатномалар, айрим масъулиятли конструкциялар оралик даврда қабул қилиниши тутрисидаги далолатномалар, монтаж қилинган асбоб-ускуналарнинг якка тартибдаги синови тўгрисидаги далолатномалар, ишларни бажариш дафтарлари хамда курилиш нормалари ва кондаларида назарда тутилган бошка хужжатлар;

курилиш майдони - мазкур шартнома (контракт) доирасида барча ишларни бажариш даврида далолатнома бўйича Буюртмачи томонидан Пудратчига берилган ер участкаси. Объектнинг курилиш майдони чегараси ажратиб куйилади ёки бош режага мувофик белгиланадиган бошка белгилар билан белгилаб куйилади;

вақтинчалик иншоотлар - Пудратчи томонидан қурилиш майдонида ўрнатиладиган ва ишларни бажариш учун зарур бўлган хар кандай типдаги вактинчалик бинолар ва иншоотлар;

беркитиладиган ишлар - сифати ва аниклигини кейинги ишлар бажарилгандан кейин аниклаш мумкин бўлмаган кейинчалик бажариладиган ишлар ва конструкциялар билан беркитиладиган ишлар;

шартнома нархини булиб чикиш - ишларнинг хар бир боскичи ёки турлари кийматини аник белгиланган холда шартнома бўйича объектнинг умумий кийматини боскичларга таксимлаш (ишлар бажариш ва молиялаштириш жадваллари).

#### 2. ШАРТНОМА МАВЗУСИ.

2.1. "Буюртмачи" топширигига асосан Ғиштмон М.Ф.Й Оханг кўчасини ички йўлларини жорий таъмирлаш ишларини лойиха-смета хужжатларида кўзда тутилган холда бажариш мажбуриятини олади, "Буюртмачи" эса "Пудратчи"га ишларни қабул қилиш ва тўловни амалга ошириш мажбуриятини олади.

2.2. Жорий таъмирлаш ишларини лойиха-смета хужжатларига асосан 2022 йил 16 июл кундан бошланиб бажариш муддати: 20 куңда якунланади.

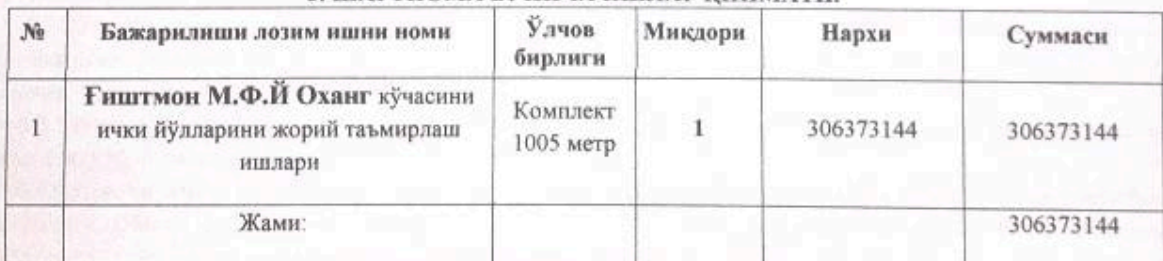

#### 3. ШАРТНОМА БЎЙИЧА ИШЛАР КИЙМАТИ

#### 3. ШАРТНОМА БЎЙИЧА ИШЛАР КИЙМАТИ.

- 3.1. Мазкур шартнома буйича Пудратчи томонидан бажариладиган умумий ишлар киймати барча соликлар, йиғимлар ва ажратмаларни ўз ичига олган холда жорий нархларда 306373144 (Уч юз олти миллион уч юз етмнш уч минг бир юз кирк тўрт) сўмни ташкил этади.

- 3.2. Мазкур шартномага асосан пудратчи томонидан объектда 306373144 (Уч юз олти миллион уч юз етмиш уч минг бир юз кирк тўрт) сўмлик ишлар бажарилади ва буюртмачи томонидан пудратчига бажарилган ишлар учун берилган авансни пропорционал равишда ушлаб қолинган холда, ажратилган маблағнинг 100% молиялаштирилади.

- 3.3. Тегишли асослар мавжуд булганда Буюртмачи билан Пудратчи ўртасидаги шартномага кушимча битим билан расмийлаштирилади.

#### 4. ПУДРАТЧИНИНГ МАЖБУРИЯТЛАРИ.

4.1. Мазкур шартнома бўйича «Пудратчи» шартноманинг 2-бўлимида назарда тутилган ишларни бажариш учун:

- барча ишларни мазкур шартномага мувофик ишларни бажариш жадвалида назарда тутилган хажмда ва муддатларда ўзининг кучлари ва ёки жалб килинган кучлар билан бажариш хамда ишни Буюртмачига мазкур шартнома шартларига мувофик топшириш:

- зарур холларда айрим иш турларининг бажарилишида лойиха-смета хужжатларида белгиланган машинамеханизмлар ўрнига, ўриндош машина-механизмдан фойдаланилиши, белгиланган сифат лабораторияси хулосаси асосида амалга оширилиши мумкин;

- мазкур шартномада назарда тутилган барча мажбуриятларни тўлик хажмда бажариш мажбуриятини ўз зиммасига олади;

- шартнома шартларига асосан объектни буюртмачига тасдикланган лойихага мувофик топширади;

- Пудратчи Буюртмачи олдида ёрдамчи пудратчи ўз мажбуриятларини бажармаганлиги ёки лозим даражада бажармаганлигининг оқибатлари учун жавобгар бўлади.

4.2. "Пудратчи" мазкур шартнома буйича барча ишларнинг ўз кучлари билан ва субпудратчилар томонидан зарур тарзда бажарилиши хамда объектнинг фойдаланишга тайёр холда топширилиши учун "Буюртмачи" олдида тулик мулкий жавоб беради.

4.3. Агар беркитиладиган ишлар Буюртмачининг тасдигисиз бажарилган булса ёки у бу хакда хабардор қилинмаган булса, ёки кечикиб хабардор қилинган булса, у холда унинг талаби буйича Пудратчи Буюртмачининг кўрсатмасига мувофик беркитиладиган ишларнинг исталган кисмини ўз хисобидан очишга, сўнгра эса уни тиклашга мажбурдир.

4.4. Агар Буюртмачи Пудратчи ва (ёки) унинг субпудратчилари томонидан ишларнинг сифатсиз бажарилганлигини аникласа, у холда Пудратчи ўз кучлари билан ва курилиш кийматини кўпайтирмасдан ушбу ишларни уларнинг зарур сифатини таъминлаш учун келишилган муддатда ўз хисобидан кайта бажаришга мажбурдир, ушбу шартнома 3.3-бандининг иккинчи хат бошида кўрсатилган холлар бундан мустасно.

Агар Буюртмачи ишларнинг бориши ва сифатидан ёки Пудратчининг кайдларидан коникмаса, у холда ишларни бажариш дафтарида ўз фикрини баён килади.

Пудратчи дафтарда Буюртмачи томонидан асосли равишда кўрсатилган камчиликларни 3 кун муддатда бартараф этиш чора-тадбирларини кўриш мажбуриятини ўз зиммасига олади.

#### 5. БУЮРТМАЧИНИНГ МАЖБУРИЯТЛАРИ.

5.1. Мазкур шартномани бажариш учун Буюртмачи:

-"Пудратчи"ни ўз вактида лойиха-смета хужжатлари билан таъминлайди;

-мазкур шартнома имзоланган кундан бошлаб ишларни бажариш учун объектни ишлар тугаллагунгача бўлган даврда далолатнома бўйича "Пудратчи" га беради;

- ишлар бажарилиши устидан доимий архитектура-курилиш назоратини ва мазкур шартномада кайд этилган "Пудратчи" томонидан қабул қилинган мажбурнятлар ва бошқа функцияларға риоя этилишини назорат қилиш, "Пудратчи"дан тугалланган ишларни қабул қилиб олишни таъминлашни амалга оширади;

- ушбушартномаданазардатутилганмуддатдава микдорда "Пудратчи"га хак тўлайди;

- "Пудратчи"нингбарчамурожаатлариниўн кун муддатда кўрибчикади.

#### 6.ТЎЛОВ ШАРТЛАРИ ВА ХИСОБ-КИТОБЛАР.

6.1. "Буюртмачи" ушбу шартномага асосан "Пудратчи"нинг хисоб ракамига шартномада кўрсатилган кийматнинг 30%гача микдорида аванс маблагини ўтказади.

6.2. Жорий молиялаштириш бажарилган ишлар сифати текширилганидан кейин берилган авансни хисобга олган холда, ишларни бажариш ва молиялаштириш жадвалларига мувофик объектнинг умумий шартномавий жорий кийматининг 100% микдорида амалга оширилади.

6.3."Пудратчи"нинг бошка харажатлари лойиха-смета хужжатларида кўрсатилган бошкахаражатлар кийматидан ошмаган холда тўловга қабул килинади.

6.4. Пудратчи объект фойдаланишга топширилгунга кадар мазкур шартнома бўйича объектга мулк хукукини ўзида саклаб колади. Объект Буюртмачига топширилгунга кадар объектнинг тасодифий йўк килиниши ва шикастланиши хавфи Пудратчининг зиммасида бўлади.

#### 7.ИШЛАРНИ БАЖАРИШ.

7.1. Пудратчи мазкур шартнома кучга кирган кундан бошлаб ишларни бажаришга киришади.

7.2. "Буюртмачи" курилиш майдонида ўз вакилини - техник аудиторини тайинлайди. У "Буюртмачи"нинг номидаи бажарилаётгаи ишлар сифатиустидан техник назоратни амалга оширади.

#### 8. ЕНГИБ БЎЛМАЙДИГАН КУЧ (ФОРС-МАЖОР) ХОЛАТЛАРИ.

8.1. Агар ушбу шартнома бўйича мажбуриятлар кисман ёки тўлик бажарилмаслиги табиат ходисалари ва бошка енгиб бўлмайдиган куч холатлари натижасида келиб чикса, томонлар бундай мажбурнятларни кисман ёки тўлик бажармаслик учун жавобгарликдан озод этиладилар.

8.2. Пудратчининг мазкур шартномани бажариш учун бошка шартлашуви шериклари томонидан мажбуриятларнинг бузилиши, мажбуриятни бажариш учун зарур товарларнинг бозорда йўклиги, Пудратчида зарур пул маблагларининг булмаганлиги форс-мафор холатларига кирмайди.

Мазкур шартнома бўйича мажбуриятларни бажариш муддати енгиб бўлмайдиган куч холатлари амал килган, шунингдек ушбу холатлар юзага келтирган вактга мутаносиб равишда узайтирилади.

8.3. Агар енгиб булмайдиган куч холатлари ёки уларнинг окибатлари бир ойдан куп вактга чузилса, у холда Пудратчи ва Буюртмачи ишларни давом эттириш ёки уларни консервация килиш учун кандай чоралар кўрилишини мухокама киладилар.

8.4. Агар томонлар икки ой ичида келиша олмасалар, у холда томонларнинг хар бири шартнома бекор килинишини талаб килишга хаклидир.

9. КАФОЛАТЛАР.

9.1."Пудратчи":

- барча ншларни тулик хажмда сифатли ва мазкур шартнома шартларида белгиланган муддатларда бажарилишини кафолатлайди.

9.2."Пудратчи";

- барча ишлар тўлик хажмда ва мазкур шартнома шартларида белгиланган муддатларда бажарилишини;

- лойиха хужжатларига хамда курилиш меъёрлари, коидалари ва техник шартларига мувофик барча ишларни сифатли бажарилишини таъминлаши лозим;

-ўзи томонидан курилиш учун кўлланиладиган курилиш материаллари, асбоб-ускуналар ва бутловчи буюмлар, конструкция ва тизимлар сифатини, уларнинг лойиха хужжатларида курсатилган сертификатларга, давлат стандартларига хамда техник шартларга мувофиклигини;

- ишларни кабул килиш ва объектдан фойдаланишнинг кафолатли даврида аникланган камчилик ва нуксонларни ўз вактида бартараф килишни;

- объектдан фойдаланилганда мухандислик тизимлари ва ускуналарнинг фойдаланиш коидаларига мувофиклигини кафолатлайди, объект ва унга кирадиган мухандислик тизимлари, асбоб-ускуналар, материаллардан фойдаланиш ва ишларнинг кафолатли муддати томонлар курилиши тугалланган объектни кабул килиб олиш тўғрисидаги далолатномани имзолаган кундан бошлаб камида бир йил этиб белгиланади.

9.3. Агар объектдан фойдаланишнинг кафолатли даврида аникланиб, улар бартараф этилгунга кадар фойдаланишни давом этгириш имконини бермайдиган нуксонлар аникланса, у холда кафолат муддати нуксонларни бартараф этиш даврига узайтирилади. Нуқсонлар "Пудратчи" томонидан унинг ўз хисобидан бартараф этилади.

9.4. Агар "Пудратчи" бажарилган ишлардаги нуксон ва чала ишларни далолатномада кўрсатилган муддат ичида бартараф этмаса, уларни текшириб чикиш «Узбекистон Республикаси Вазирлар Махкамаси хузуридаги Йўл курилиш ишлари сифатини назорат килиш Давлат инспекцияси» томонидан амалга оширилади, бу томонларнинг ушбу масала бўйича иктисодий судига мурожаат килишдан истисно этмайди.

#### 10. ТОМОНЛАРНИНГ МУЛКИЙ ЖАВОБГАРЛИГИ.

10.1. Томонлардан бири шартнома мажбуриятларини бажармаган ёки зарур даражада бажармаган такдирда айбдор Узбекистон Республикаси Фукаролик кодексида, "Хужалик юритувчи субъектлар фаолиятининг шартномавий-хукукий базаси тўгрисида"ги Ўзбекистон Республикаси конунида, бошка конун хужжатларида хамда мазкур шартномада назарда тутилган тартибда бошкача жавобгарликка тортилади.

10.2. Мазкур шартномага тегишли иловаларда курстаилгануз мажбуриятларига риоя килмаганлиги, объект хисоб рақамига маблағлар берилгандан сўнг ўз вақтида молиялаштирмагандиги ва шартномада белгиланган бошка мажбуриятларни бузганлиги учун "Буюртмачи" "Пудратчи"та кечиктирилган хар бир кун учун мажбуриятларнинг бажарилмаган кисмининг 0,5% микдорида пеня тўлайди, бунда пенянинг умумий суммаси бажарилмаган ишлар ёки кўрсатилмаган хизматлар қийматининг 50% ошмаслиги лозим. Пеня тўланиши "Буюртмачи"ни шартнома шартлари бузилиши туфайли етказилган зарарни коплашдан озод килмайди.

10.3."Пудратчи" объектни ўз вактида ишга тушириш бўйича ўз мажбуриятларини бузганлиги учун "Буюртмачи"га муддати ўтказиб юборилган хар бир кун учун мажбуриятларнинг бажарилмаган кисмининг 0,5% микдорида пеня тўлайди, бирок бунда пенянинг умумий суммаси объект шартномавий жорий кийматининг 50%дан ошмаслиги лозим. Пеня тўлаш "Пудратчи"ни ишларнибажаришнинг ёки хизматлар кўрсатишнинг кечикиши туфайли етказилган зарарларни коплашлан озод килмайди.

10.4. Агар бажарилган ишлар сифати белгиланган стандартларга, курилиш меъёрлари ва коидаларига, иш хужжатларига мувофик бўлмаса, у холда "Буюртмачи" «Узбекистон Республикаси Вазирлар Махкамаси хузуридаги Йўл курилиш ишлари сифатини назорат қилиш Давлат инспекцияси»нинг хулосаси асосида объектни қабул қилиш ва унинг учун хак тўлашдан бош тортиши, шунингдек "Пудратчи"дан сифати зарур даражада бўлмаган ишлар кийматининг 100% гача микдорида жарима ундириш хукукига эга.

#### 11. НИЗОЛАРНИ ХАЛ КИЛИШ.

11.1. Шартномани бажаришда ва бекор килишда шунингдек етказилган зарарларни коплашда пайдо бўладиган низоли масалаларни томонлар хал этолмаса улар конун хужжатларида, белгиланган тартибда Иктисодий Суд томонидан кўриб чикилади.

#### 12. ШАРТНОМАНИ БЕКОР КИЛИШ

12.1. Буюртмачи:

шартнома кучга киргандан кейин курилишнинг бошланиши Буюртмачига боглик булмаган сабабларга кура Пудратчи томонидан бир ойдан куп вактга кечиктирилганда;-ишларни тугатишнинг мазкур шартномада белгиланган муддати Пудратчининг айби билан бир ойдан ортик муддатга кўпайган холда, Пудратчи томонидан ишларни бажариш жадвалига риоя этилмаганда;

Пудратчи томонидан шартнома шартлари курилиш меъёрлари ва коидаларида назарда тутилган ишларнинг сифати пасайишига олиб келадиган даражада бузилганда;

Scan with

конун ужжатларига мувофик бошка асослар буйича шартноманинг бекор килинишини талаб килиш хукукига

#### 12.2. Пудратчи:

эга.

ишларнинг бажарилиши Пудратчига боғлик булмаган сабабларга кура Буюртмачи томонидан бир ойдан ортик муддатга тўхтатиб кўйилганда;

Буюртмачи томонидан молиялаштириш шартлари бажарилмаганда;

конун хужжатларига мувофик бошка асослар буйича шартноманинг бекор килинишини талаб килиш хукукига эга.

12.3. Шартнома бекор қилинганда Буюртмачи ва Пудратчининг қушма қарорига кура туғалланмаған қурилиш 15 кун муддатда Буюртмачига берилади, Буюртмачи бажарилган ишлар кийматини Пудратчига тўлайди.

12.4. Мазкур шартномани бекор килишга карор килган томон мазкур булим коидасига мувофик иккинчи томонга ёзма билдиришнома юборади.

12.5. Шартнома бекор қилинган тақдирда айбдор томон иккинчи томонга етказилган зарарни, шу жумладан бой берилган фойдани тўлайди.

12.6. Шартноманинг бир томонлама бекор килинишига йўл кўйилмайди, конун хужжатларида ёки мазкур шартномада назарда тутилган холлар бундан мустасно.

## 13. ШАРТНОМАГА КЎШИМЧА ВА ЎЗГАРТИРИШЛАР КИРИТИШ ТАРТИБИ.

13.1. Ушбу шартномага хар қандай киритилган қушимча ва ўзгартиришлар ёзма равишда расмийлаштирилиб, хар иккала тараф имзолаган холлардагина хакикий кучга эга бўлади.

13.2. Шартномани муддатидан олдин бекор килиш тарафларнинг келишуви буйича ёхуд Узбекистон Республикасининг амалдаги Фукаролик кодекси ва конун хужжатларида назарда тутилган асослар буйича, етказилган зарарларни коплаш билан амалга оширилиши мумкин.

13.3. Шартномани бекор килишга қарор қилган тараф бошка тарафга ёзма хабарнома юборади.

## 14. МАЖБУРИЯТЛАРНИ АМАЛДА БЎЛИШ ШАРТИ ВА МУДДАТИ.

Шартнома тарафлар томонидан имзоланганидан сўнг конуний кучга киради ва 2022 йнл  $14.1.$ 31 лекабригача амал килади.

14.2. Мазкур шартнома бир хил юридик кучга эга бўлган 2 (Икки) нусхада тузилди.

# 14. ТАРАФЛАРНИНГ ЮРИДИК МАНЗИЛЛАРИ ВА ТЎЛОВ РЕКВИЗИТЛАРИ.

#### **"БУЮРТМАЧИ"**

Куштепа туман Ободонлаштириш бошкармаси Манзил: Кўштепа туман Шодлик мфй Нуробод кучаси Тел: 73-425-22-70 №47 уй

Молия Вазирлиги Ғазначилиги Бувайда туман бўйича Ғазначилик бўлинмаси x\p: 23402000300100001010 Банк номи : Марказий Банк Тошкент ш.ББХККМ ИНН:201122919 МФО: 00014 Щ-Х-Р. 100022860302067045204110005 41HH 200177201 OKOHX:90190 Рахбар М.Рузнооев

**"ПУЛРАТЧИ"** 

Фаргона туман йўллардан фойдаланиш унитар корхонаси Манзил:Фаргона т Мустакиллик кўчаси 350-уй Тел./факс: 97-419-60 -04 x/p: 2021 0000 5002 1083 5012 MΦO: 01131 ИНН: 200 197 217 Банк номи: Унверсалбанк Фаргона филиали OKOHX:42110

Пудратчи рахбари: А.Зикрияев

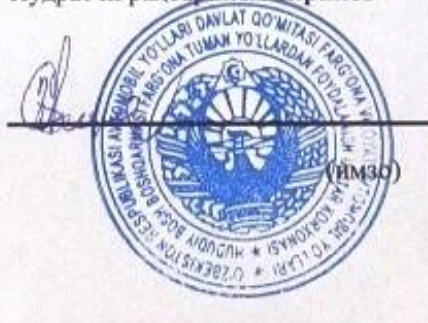

 $(MM3O)$ 

30V.UZ тизими оркали ЭРИ билан тасдикланган, Хужжат коди: RP6337006150

### YURIDIK AHAMIYATGA EGA HUJJATLARNING QONUN HUJJATLARIGA **MUVOFIOLIGI TO'G'RISIDA**

#### **HUQUOIY XULOSA**

#### Loyihaning turi: Shartnoma  $1.$

 $2.$ Loyihaning nomi: Farg'ona TYFUK bilan tuzilgan 306 373 144 so'mlik

pudrat shartnomasi

 $3.$ Loyihani ishlab chiquvchi: Oo'shtepa tuman obodonlashtirish boshqarmasi

 $\overline{4}$ . Loyiha kiritilgan sana: 13.07.2022

### HUQUQIY EKSPERTIZA XULOSASI:

Mazkur loyiha O'zbekiston Respublikasi Fuqarolik kodeksi, O'zbekiston Respublikasi "Xo'jalik yurituvchi sub'ektlar faoliyatining shartnomaviy huquqiy bazasi to'g'risida" gi 29.08.1998 yildagi Ne670-I-sonli Qonuni, O'zbekiston Respublikasining 22.04.2021 yildagi O'RQ-684-sonli "Davlat haridlari to'g'risida" gi Qonuni bilan tartibga solinadi.

Mazkur loviha O'zbekiston Respublikasi Fugarolik kodeksi, O'zbekiston Respublikasi "Xo'jalik yurituvchi sub'ektlar faoliyatining shartnomaviy huquqiy bazasi to'g'risida" gi 29.08.1998 yildagi No 670-I-sonli Qonuni, O'zbekiston Respublikasining 22.04.2021 yildagi O'RQ-684-sonli "Davlat haridlari to'g'risida" gi Qonuni va amaldagi gonunchilik talablariga mos ravishda tuzilgan. Tomonlarning huguq va majburivatlari, javobgarlik masalalari keltirib o'tilgan. Mazkur shartnoma loyihasidan foydalanish mumkin

Hulosa: Mazkur loyiha amaldagi qonun talablariga javob beradi, undan foydalanish mumkin.

Loyihani huquqiy ekspertizadan o'tkazuvchi:

Oo'shtepa tuman adliya bo'limi

yuridik xizmat koʻrsatish markazi

bosh vuriskonsulti

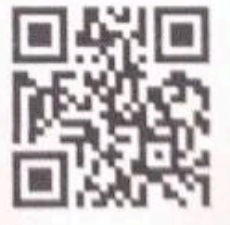

G'.Mo'vdinov

## Протокол закупочной комиссии по конкурсу лот Ni 118654 на приобретение Fиштмон МФЙ Оханг кучасини асфальтлаштириш ишларини бажариш

#### Способ проведения электронный

#### Дата 13.07.2022

Время рассмотрения 13.07.2022 20:01

Конкурсная комиссия Куштепа тумани Ободонлаштириш бошкармаси. (Далее - Комиссия) в состави:

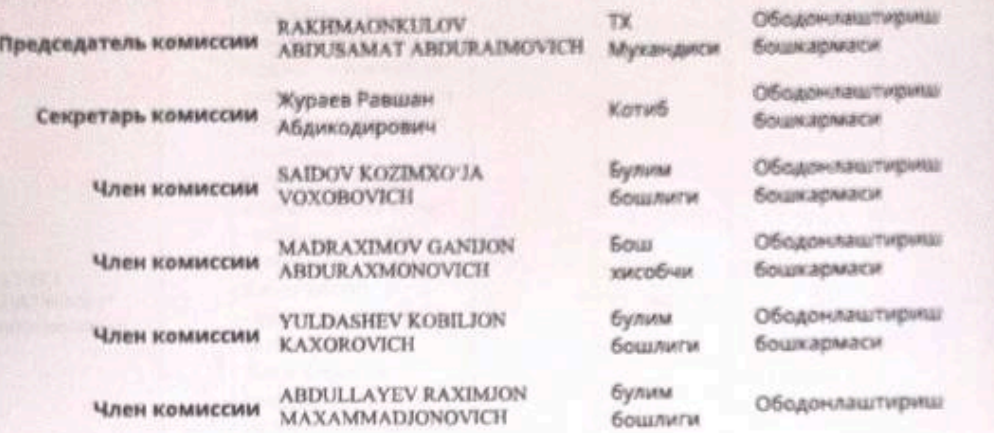

Рассмотрев поступивших предложений со стороны участников по опубликованному объявлению на специальном информационном портале от 13.07.2022 года № лота 118654.

Метод оценки предложений - Бальный метод (Весовой коэф.технико-квалификационной части: 80.00 / Весовой коэф. ценовой части: 20.00)

#### Мин. балл: 2

Предмет закупки:

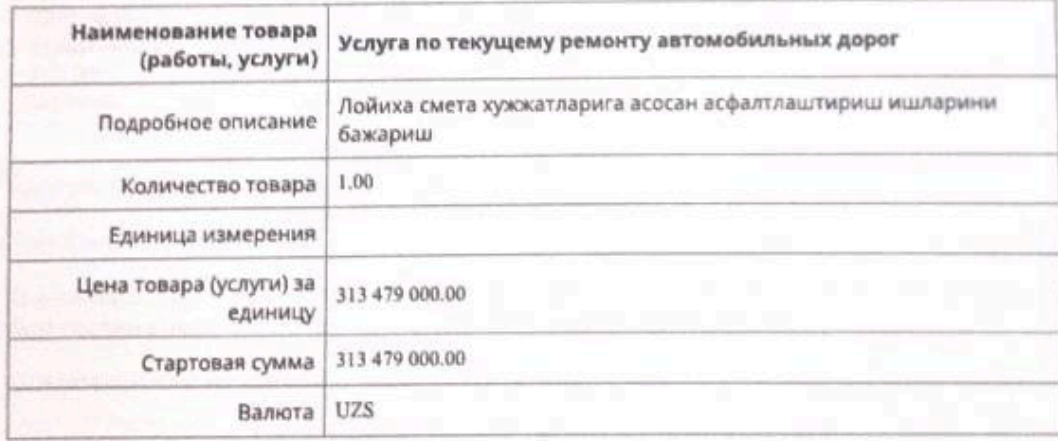

По итогам рассмотрения поступивших предложений по технической части участникам присвоены следующие баллы:

Критерий №1 Корхона ташкилот хакида тулик маълумот

Тип: Текстовое значение

Описание: Гувохнома. Низом. Литсензия сертификат ва сохавий курилиш-пудрат ташкилотлар рейтинги категоряси тўгрисида маълумот (категоря тўгрисидаги такдим этилаётган маълумот reyting.mc.uz сайти оркали текшириб бахоланади) Гувохнома. Низом. Литсензия сертификат ва сохавий курилиш-пудрат ташкилотлар рейтинги категоряси тўгрисида маълумот (категоря тўгрисидаги такдим этилаётган маълумот reyting.mc.uz сайти оркали текшириб бахоланади)

Обязательность: Не критично

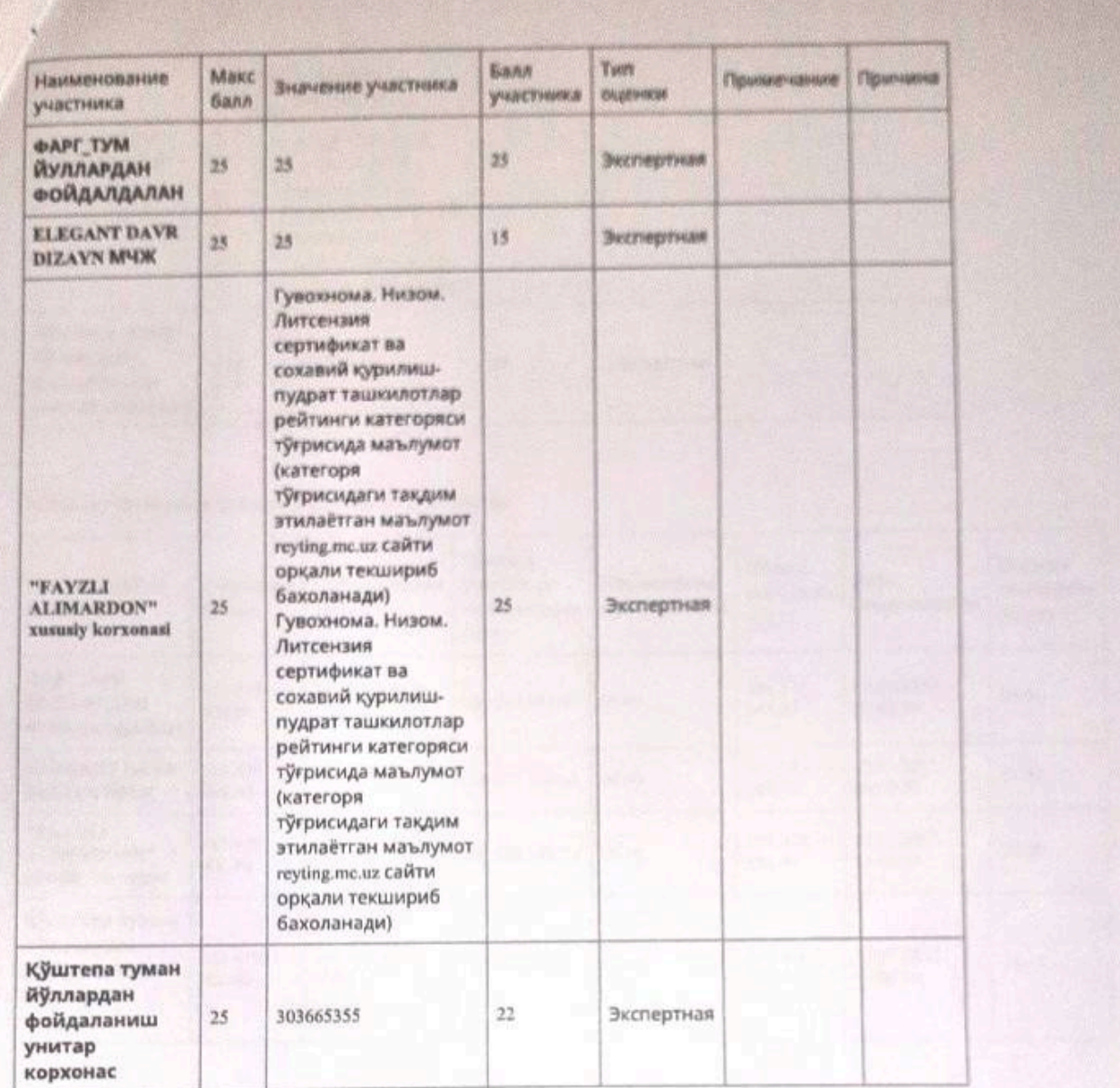

Критерий №2 Машина механизмлари туғрисида

Тип: Текстовое значение

Описание: Корхона балансидаги машина ва махсус техникалар хақида тўлик маълумот (Бал бериш жараёнида: бир тақдим этилаётган маълумотлар сифати аниқлиги хисобга олинади)

Обязательность: Не критично

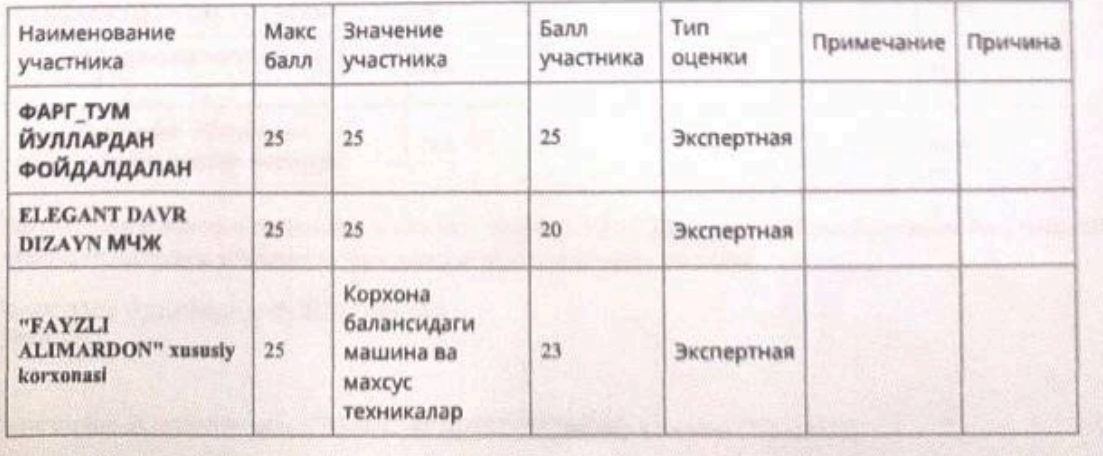

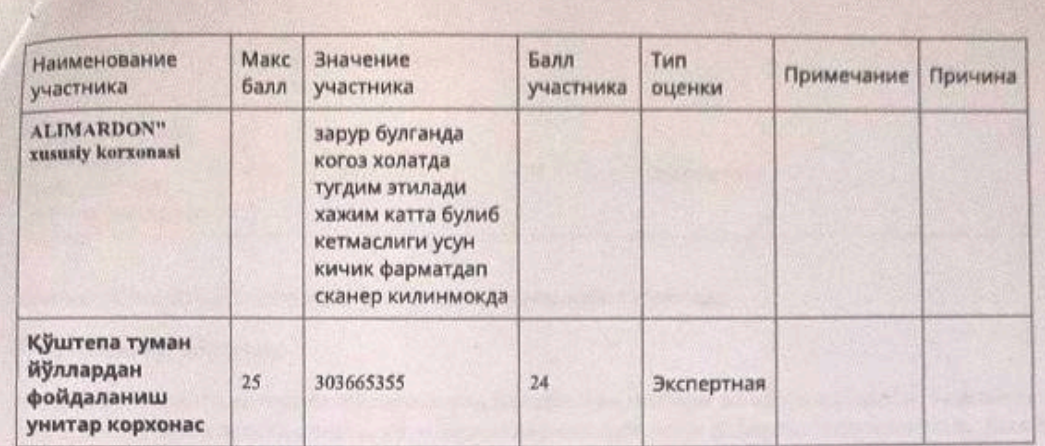

Оценка участников финансовой части составила:

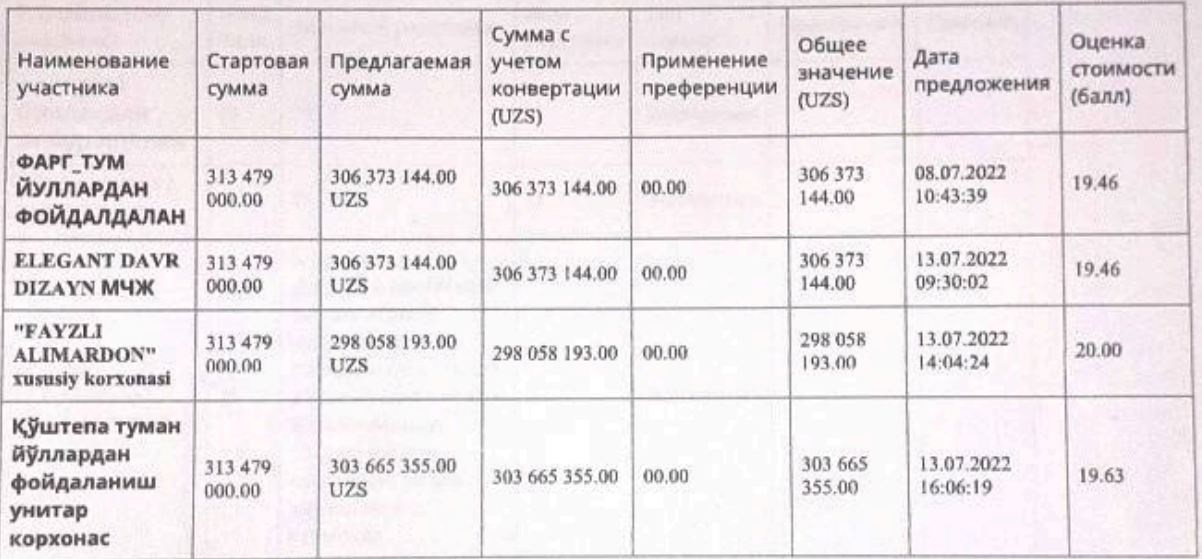

Итоговая оценка участников включая финансовой части составила:

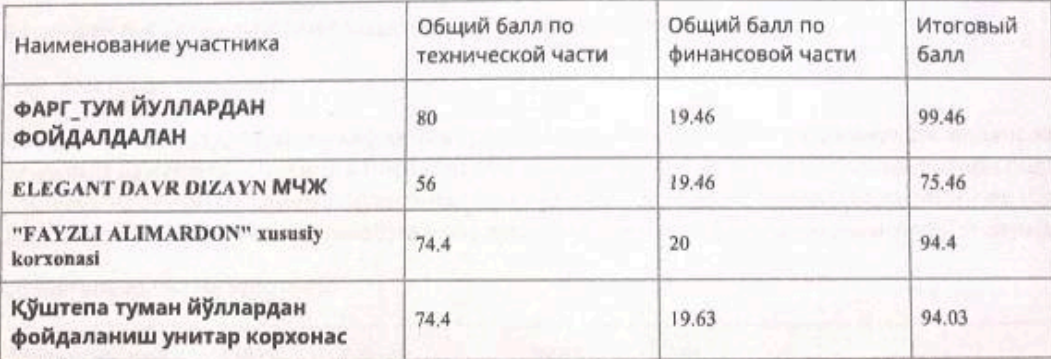

Закупочная комиссия по конкурсу лот № 118654 от 13.07.2022 года на приобретение Ғиштмон МФЙ Оханг кучасин асфальтлаштириш ишларини бажариш определила победителем:

ФАРГ\_ТУМ ЙУЛЛАРДАН ФОЙДАЛДАЛАН 200197217

и резервный исполнитель: "FAYZLI ALIMARDON" xususiy korxonasi (205235520)

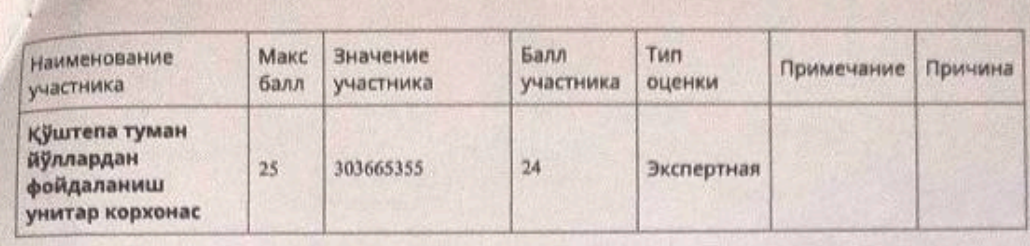

Критерий №3 Бажарилган ишлари ва ишчи ходимлари тугрисида

Тип: Текстовое значение

Описание: Асфалтлаштириш ишларига оид бажарилган ишлари ва ишчи мутахасис ходимлари тўғрисида маълумот Иш (хизмат)ларни асослантириш учун хизматлар калкуляцияси (Офёрта) тасдиклангани. (Бал бериш жараёнида хар бир такдим этилаётган маълумотлар санаси, сифати, аниклиги хисобга олинади)

Обязательность: Не критично

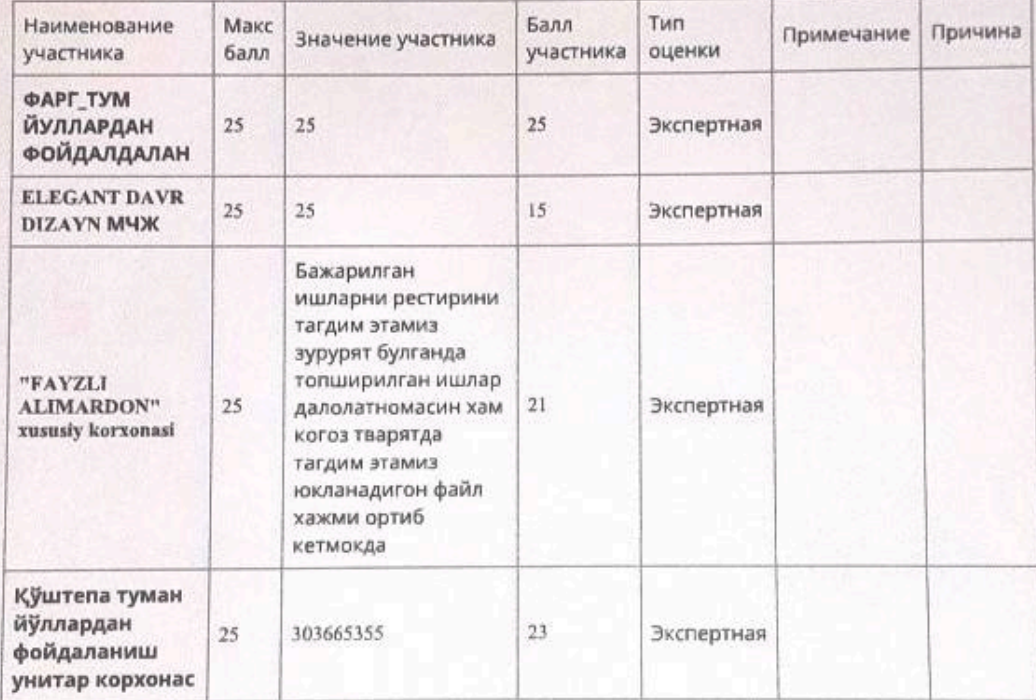

Критерий №4 Солик ва бошка ташкилотлар билан карздорлиги хакида

Тип: Текстовое значение

Описание: Солик турларидан қарзи мавжуд эмаслиги, хисоботларни топширилиши баланс хамда банк хисоб ракамида бажариладигон ишга нисбатан 10% микдорида пул маблағи бўлиши дебитор-кредитор маълумотлари такдим этилаётган маълумотлар эълонда белгиланган беш кунлик муддатларда олиниши шарт (Бал бериш жараёнида хар бир такдим этилаётган маълумотлар санаси, сифати, аниклиги хисобга олинади)

#### Обязательность: Не критично

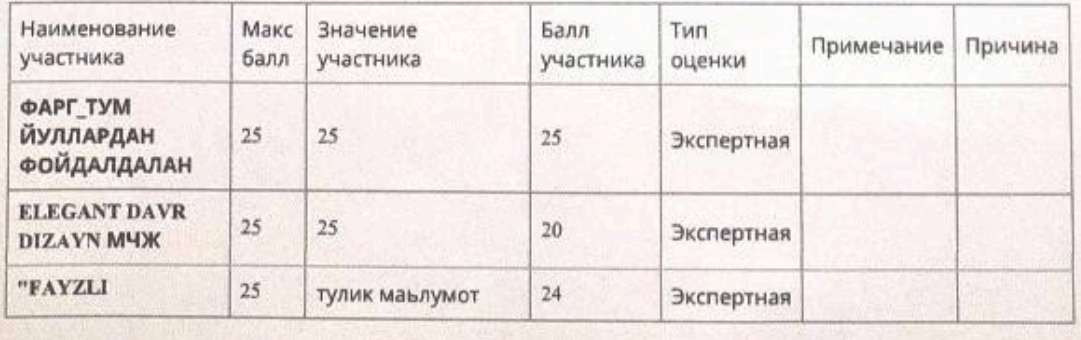

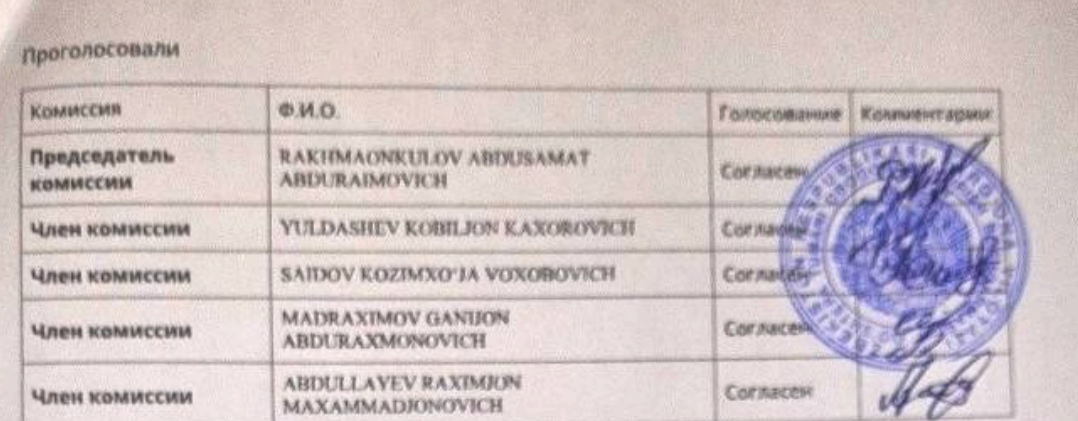

Протокол закупочной комиссии подписан посредством ЭЦП